## **Table of Contents**

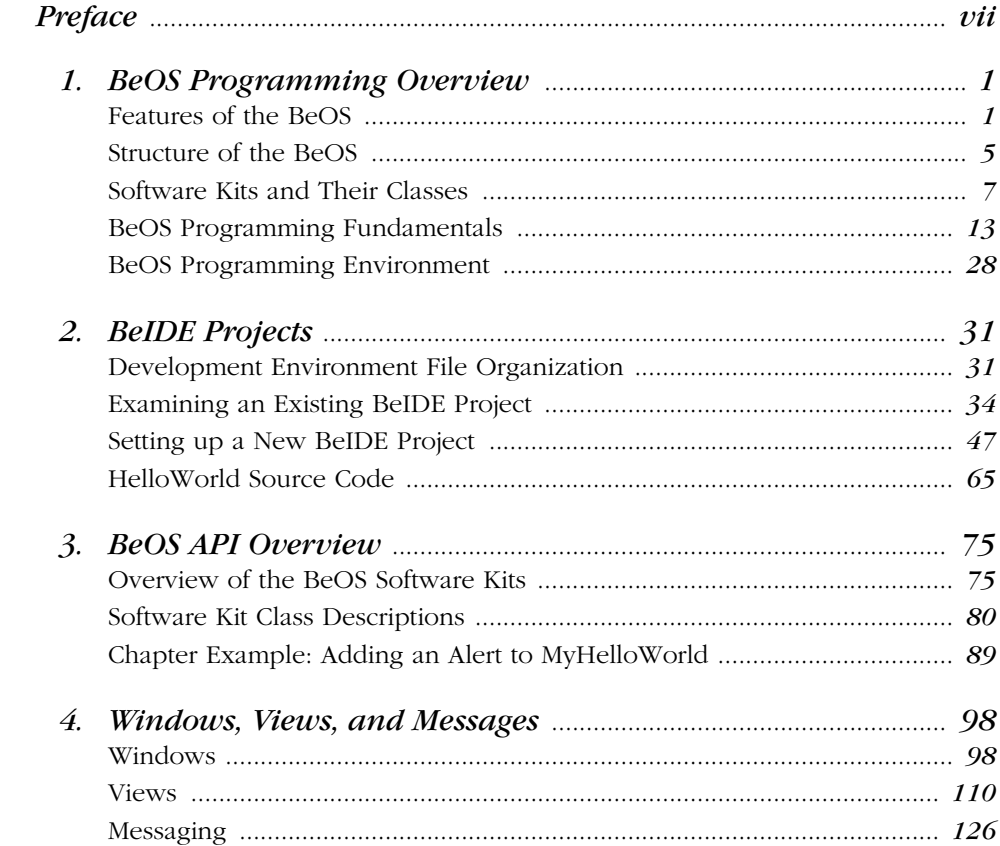

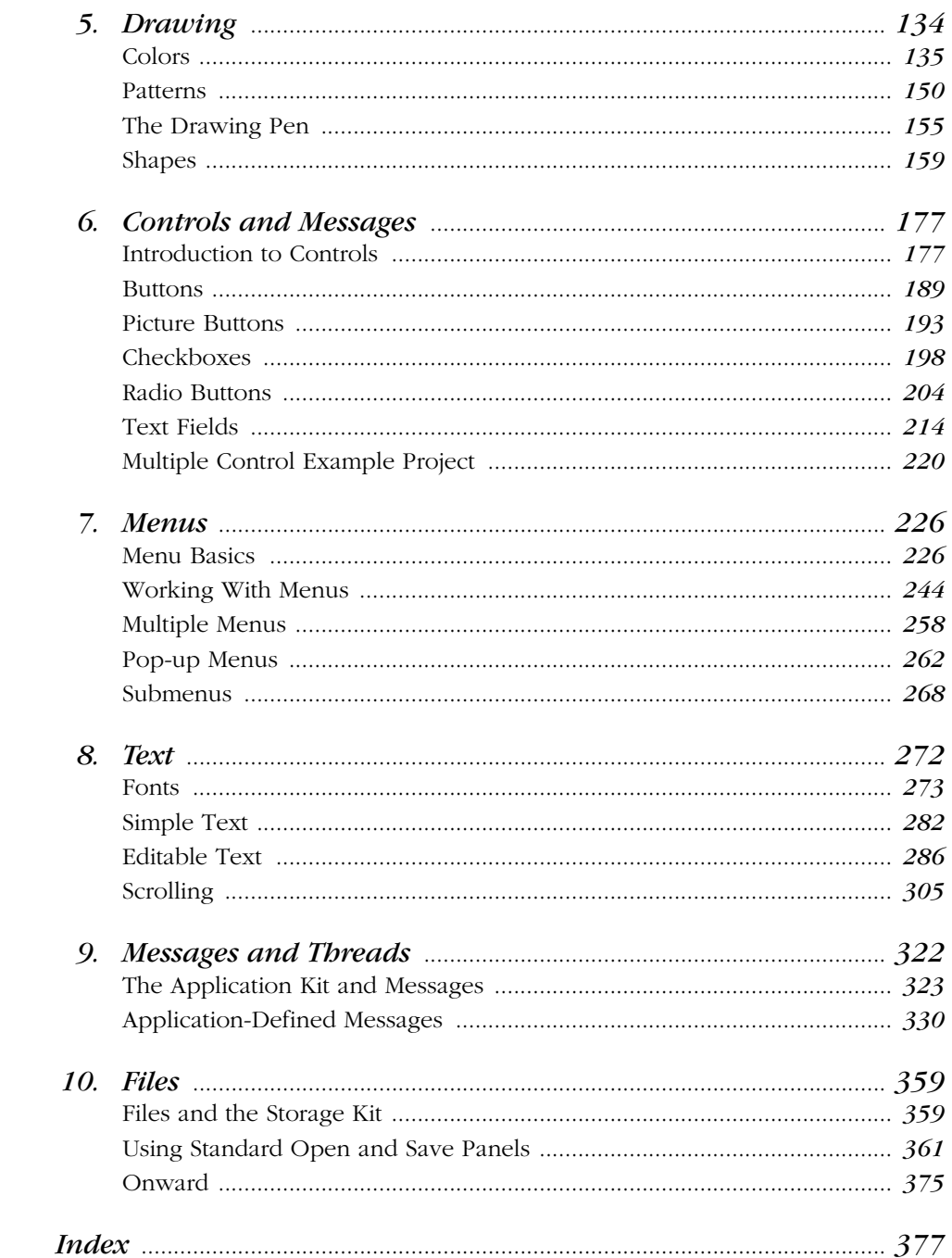

 $\frac{vi}{i}$